## ONE-INDEX METHOD & LOGICAL ARRAY & MASKS

Starting with the largest, which uses control logic and loops, several solutions are presented until the use of logical arrays. The following was a question for the Exam#2 for some sections.

*P#9. Write matlab code to determine and print the largest prime number in a 2D array. Prime numbers are only divisible by 1 and itself. For instance, 5 is prime because it is only divisible exactly by 1 and 5. On the other hand, 8 is not prime because it is divisible by 1, 2, 4, 8. Hint: You can use any method, but consider the mod function to compute the remainder of an integer division and a flag or counter variable.* **All matlab library functions are allowed in this problem.**

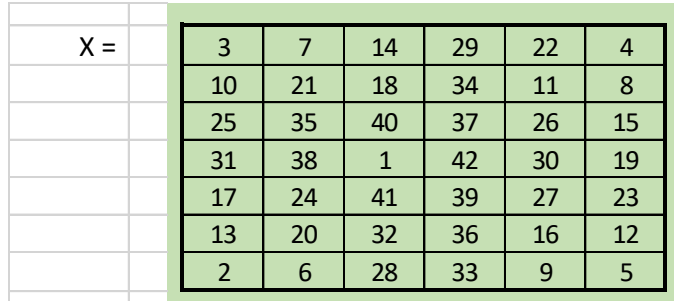

## % Problem9.m

% This algorithm uses one-index method to reference the values of X

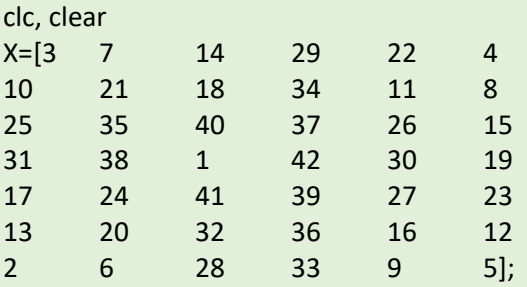

```
N=numel(X);
flag=1; j=1;
```

```
for k=1:N % k [X-index]
 for i=2:X(k)-1 % i [divisor candidate]
   if mod(X(k),i) == 0 % note X(one-index) flag=0;
    end
   end
  if flag==1 & X(k)<sup>~</sup>=1
      primes(j)=X(k); % stores prime numbers
     j=j+1; end
   flag=1;
end
fprintf('The largest prime is %d ',max(primes));
fprintf('\n');
```
Another improved solution:

% Problem9.m % This algorithm uses one-index method to % reference the values of X clc, clear load X.m % Assumes X.m is a file containing the data. N=numel(X);  $j=1;$ for k=1:N if isprime( $X(k)$ ) % isprime returns 0 [false] or 1 [true] primes(j)=X(k);  $j=j+1;$  end end fprintf('The largest prime is %d ',max(primes)); fprintf('\n');

Another efficient solution (the goal of this document):

% Problem9.m % This algorithm uses one-index method to % reference the values of X and logical arrays.

clc, clear load X.m  $\%$  Assumes X.m is a file containing the data. N=numel(X); primes=X(isprime(X)); % isprime(X) is a logical array fprintf('The largest prime is %d ',max(primes)); fprintf('\n');